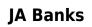

Book Review: Unveiling the Magic of Language

In an electronic digital era where connections and knowledge reign supreme, the enchanting power of language has be much more apparent than ever. Its capability to stir emotions, provoke thought, and instigate transformation is actually remarkable. This extraordinary book, aptly titled "," published by a highly acclaimed author, immerses readers in a captivating exploration of the significance of language and its profound affect our existence. Throughout this critique, we shall delve into the book is central themes, evaluate its unique writing style, and assess its overall influence on its readership.

## **Table of Contents**

- 1. Understanding the eBook
  - The Rise of Digital Reading
  - Advantages of eBooks Over Traditional Books
- 2. Identifying
  - Exploring Different Genres
  - Considering Fiction vs. Non-Fiction
  - Determining Your Reading Goals
- 3. Choosing the Right eBook Platform
  - Popular eBook Platforms
  - Features to Look for in an
  - User-Friendly Interface
- 4. Exploring eBook Recommendations from
  - Personalized Recommendations
  - User Reviews and Ratings
  - and Bestseller Lists
- 5. Accessing Free and Paid eBooks
  - Public Domain eBooks
  - eBook Subscription Services
  - Budget-Friendly Options
- 6. Navigating eBook Formats
  - ePub, PDF, MOBI, and More
  - Compatibility with Devices
  - Enhanced eBook Features
- 7. Enhancing Your Reading Experience
  - Adjustable Fonts and Text Sizes of
  - Highlighting and Note-Taking
  - Interactive Elements
- 8. Staying Engaged with
  - Joining Online Reading Communities
  - Participating in Virtual Book Clubs
  - Following Authors and Publishers
- 9. Balancing eBooks and Physical Books
  - Benefits of a Digital Library
  - Creating a Diverse Reading Collection
- 10. Overcoming Reading Challenges
  - Dealing with Digital Eye Strain
  - Minimizing Distractions
  - Managing Screen Time
- 11. Cultivating a Reading Routine
  - Setting Reading Goals
    - Carving Out Dedicated Reading Time
- 12. Sourcing Reliable Information of
  - $\circ\,$  Fact-Checking eBook Content of
  - Distinguishing Credible Sources
- 13. Promoting Lifelong Learning
  - Utilizing eBooks for Skill Development
  - Exploring Educational eBooks
- 14. Embracing eBook Trends
  - $\circ\,$  Integration of Multimedia Elements
  - Interactive and Gamified eBooks

## Introduction

Offers over 60,000 free eBooks, including many classics that are in the public domain. Open Library: Provides access to over 1 million free

eBooks, including classic literature and contemporary works. Offers a vast collection of books, some of which are available for free as PDF downloads, particularly older books in the public domain. : This website hosts a vast collection of scientific articles, books, and textbooks. While it operates in a legal gray area due to copyright issues, its a popular resource for finding various publications. Internet Archive for: Has an extensive collection of digital content, including books, articles, videos, and more. It has a massive library of free downloadable books. Free-eBooks Offers a diverse range of free eBooks across various genres. Focuses mainly on educational books, textbooks, and business books. It offers free PDF downloads for educational purposes. Provides a large selection of free eBooks in different genres, which are available for download in various formats, including PDF. Finding specific . especially related to , might be challenging as theyre often artistic creations rather than practical blueprints. However, you can explore the following steps to search for or create your own Online Searches: Look for websites, forums, or blogs dedicated to , Sometimes enthusiasts share their designs or concepts in PDF format. Books and Magazines Some books or magazines might include. Look for these in online stores or libraries. Remember that while, sharing copyrighted material without permission is not legal. Always ensure youre either creating your own or obtaining them from legitimate sources that allow sharing and downloading. Library Check if your local library offers eBook lending services. Many libraries have digital catalogs where you can borrow eBooks for free, including popular titles. Online Retailers: Websites like Amazon, Google Books, or Apple Books often sell eBooks. Sometimes, authors or publishers offer promotions or free periods for certain books. Authors Website Occasionally, authors provide excerpts or short stories for free on their websites. While this might not be the full book, it can give you a taste of the authors writing style. Subscription Services Platforms like Kindle Unlimited or Scribd offer subscriptionbased access to a wide range of eBooks, including some popular titles.

## **FAQs About Books**

What is a PDF? A PDF (Portable Document Format) is a file format developed by Adobe that preserves the layout and formatting of a document, regardless of the software, hardware, or operating system used to view or print it.

How do I create a PDF? There are several ways to create a PDF: Use software like Adobe Acrobat, Microsoft Word, or Google Docs, which often have built-in PDF creation tools. Print to PDF: Many applications and operating systems

have a "Print to PDF" option that allows you to save a document as a PDF file instead of printing it on paper. Online converters: There are various online tools that can convert different file types to PDF. How do I edit a PDF? Editing a PDF can be done with software like Adobe Acrobat, which allows direct editing of text, images, and other elements within the PDF. Some free tools, like PDFescape or Smallpdf, also offer basic editing capabilities.

How do I convert a PDF to another file format? There are multiple ways to convert a PDF to another format: Use online converters like Smallpdf, Zamzar, or Adobe Acrobats export feature to convert PDFs to formats like Word, Excel, JPEG, etc. Software like Adobe Acrobat, Microsoft Word, or other PDF editors may have options to export or save PDFs in different formats. How do I password-protect a PDF? Most PDF editing software allows you to add password protection. In Adobe Acrobat, for instance, you can go to "File" -> "Properties" -> "Security" to set a password to restrict access or editing capabilities. Are there any free alternatives to Adobe Acrobat for working with PDFs? Yes, there are many free alternatives for working with PDFs, such as: LibreOffice: Offers PDF editing features. PDFsam: Allows splitting, merging, and editing PDFs. Foxit Reader: Provides basic PDF viewing and editing capabilities. How do I compress a PDF file? You can use online tools like Smallpdf, ILovePDF, or desktop software like Adobe Acrobat to compress PDF files without significant quality loss. Compression reduces the file size, making it easier to share and download. Can I fill out forms in a PDF file? Yes, most PDF viewers/editors like Adobe Acrobat, Preview (on Mac), or various online tools allow you to fill out forms in PDF files by selecting text fields and entering information. Are there any restrictions when working with PDFs? Some PDFs might have restrictions set by their creator, such as password protection, editing restrictions, or print restrictions. Breaking these restrictions might require specific software or tools, which may or may not be legal depending on the circumstances and local laws.

:

Volvo I-Shift Automated Manual Transmission The Volvo I shift transmission uses road grade, speed, weight, and engine load to gauge the optimum time for switching gears to increase fuel efficiency. 2017-i-shift-product-guide.pdf So regardless of experience or training, I-Shift helps every driver become more fuel-efficient. An automated manual transmission with digital intelligence. Volvo I-Shift The Volvo I-Shift is an automated manual transmission developed by Volvo subsidiary Volvo Powertrain AB for Volvo Trucks and Volvo Buses, with 12 forward

gears ... Coach operator TransAcácia Turismo's I-Shift journey Nov 10, 2021 — TransAcácia Turismo explains how I-Shift, Volvo's innovative automated transmission, has positively impacted its operations over the years. Volvo introduces new I-Shift transmission features The new transmission features will bolster performance of the Volvo VHD in paving applications, the company said. "Auto neutral and Paver Assist mark the latest ... The automated transmission that improved driver comfort The I-Shift automated manual transmission improved fuel efficiency and driver comfort. The first Volvo truck ever sold - the Series 1 in 1928 - had features ... BMC sol -Answer - Bloomberg Answers Economic ... Answer bloomberg answers economic indicators the primacy of gdp (30 min.) knowledge check how accurately do gdp statistics portray the economy and why? Bloomberg Certification -Core Exam Flashcards Study with Quizlet and memorize flashcards containing terms like Which Bloomberg Excel tool, wishing the Real-TIme/Historical wizard, would you select to download historical weekly close data on bloomberg market concepts Flashcards Study with Quizlet and memorize flashcards containing terms like Inaccurately because the scope of GDP measurements can change. BMC Answers (Bloomberg Answers ) Study guides, Class ... Looking for the best study guides, study notes and summaries about BMC Answers (Bloomberg Answers)? On this page you'll find 99 study documents. SOLUTION: Bloomberg answers docx Bloomberg answers docx · 1. Which of the following qualities of economic indicators do investors prize the most? · 2. Why is the release

of GDP statistics less ... Bloomberg Answers 1. Here is a chart showing both nominal GDP growth and real GDP growth for a country. Which of the following can be a true statement at the time? SOLUTION: Bloomberg answers docx, bmc answers 2022 ... SECTION QUIZ 1. Here is a chart showing both nominal GDP growth and real GDP growth for a country. Which of the following can be a true statement at the time ... BMC Answers (Bloomberg) 2022/2023, Complete solutions ... Download BMC Answers (Bloomberg) 2022/2023, Complete solutions (A guide) and more Finance Exams in PDF only on Docsity! BMC ANSWERS BLOOMBERG 2022 2023 COMPLETE ... Bloomberg: certification - Fast Answers A Bloomberg Certification is awarded after completing the first four modules: Economic Indicators, Currencies, Fixed Income, and Equities. Baotian Rocky Service Handleiding PDF | PDF | Tire | Brake This manual gives you information about the general structure, function, operation and maintenance methods of BT49QT-18E. It is of great importance to make ... User manual Baotian BT490T-18E Rocky (English Manual. View the manual for the Baotian BT49QT-18E Rocky here, for free. This manual comes under the category scooters and has been rated by 3 people with ... BT49QT-9 -User Manual, Service Schedule & History This owner's handbook contains information necessary: • to enable you to get to know your Baotian BT49QT-9, to use it to the best advantage and to benefit ... Baotian Rocky BT49QT-18E Oct 17, 2020 — Service Manuals Werkplaatshandboek Baotian Rocky

BT49QT-18E 2020-10-17; Author: arkAC; Downloads: 12; Views: 810; First release: 17 October 2020. Manual Baotian BT49QT-18E -Rocky (page 1 of 22) (English) View and download the Manual of Baotian BT49QT-18E -Rocky Scooter (page 1 of 22) (English). Also support or get the manual by email. Baotian BT49QT-7 User Manual Page 2 This manual gives you information about the general structure, function, operation and maintenance methods of BT49QT-7. In order to enable your beloved ... Baotian BT49QT-7 Service Manual View and Download Baotian BT49QT-7 service manual online. BT49QT-7 scooter pdf manual download. Also for: Bt49qt-8. Baotian Scooter's & Motorcycles service repair manuals PDF Baotian Scooter's & Motorcycles workshop & service manuals, owner's manual, parts catalogs, wiring diagrams free download PDF; fault codes list. SERVICE MANUAL SERVICE MANUAL. JIANGMEN SINO-HONGKONG BAOTIAN MOTORCYCLE INDUSTRIAL CO., LTD ... Effect periodic maintenance according to the instructions in the user's manual.

Best Sellers - Books ::

super smash bros brawl strategy guide
survey of accounting 6th edition answer key
switch lab manual instructor version
taking minutes at a meeting sample
take me out of the bathtub
targeting maths lab 2 games
suse linux enterprise server 11
tadano cranes 80 ton service manual
teaching praxis study guide 5712
tai chi 24 form step by step